[l'evoluzione di TrueCrypt per la negabilità plausibile su disco](https://e-privacy.winstonsmith.org/e-privacy-XXXIV-interventi.html#gagliardi)

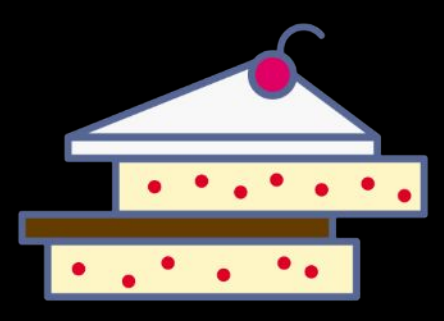

### Tommaso Gagliardoni, Kudelski Security Da una collaborazione con Elia Anzuoni

E-Privacy XXXIV (2024) 2024-05-16, Firenze, Italy

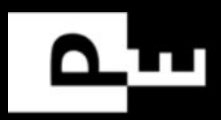

### Shufflecake: TL;DR

- Nasconde l'esistenza di partizioni su disco
- Negabilità plausibile non steganografia
- Evoluzione rispetto a TrueCrypt/VeraCrypt
- Dimostrazione formale di sicurezza crittografica
- Più performante di soluzioni ORAM
- FLOSS ("free" as in "freedom")
- Possibilità di migliorare ulteriormente la sicurezza

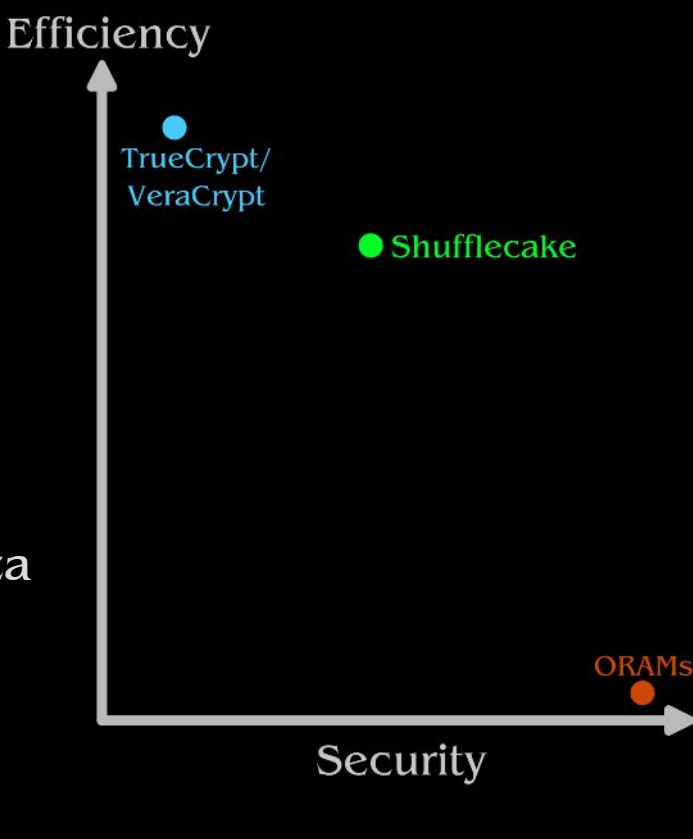

### Shufflecake: TL;DR

### **Shufflecake AKA TrueCrypt on Steroids for Linux**

#### DEF CON 31 Demo Labs 2023-08-11, Las Vegas (NV), USA

Introducing Shufflecake: Plausible Deniability For Multiple **Hidden Filesystems on Linux** (kudelskisecurity.com)

90

Posted by EditorDavid on Saturday November 12, 2022 @02:34PM from the magic-mounting dept.

Thursday the Kudelski Group's cybersecurity division released "a tool for Linux that allows creation of multiple hidden volumes on a storage device in such a way that it is very difficult, even under forensic inspection, to prove the existence of such volumes."

"Each volume is encrypted with a different secret key, scrambled across the empty space of an underlying existing storage medium, and indistinguishable from random noise when not decrypted."

Even if the presence of the Shufflecake software itself cannot be hidden - and hence the

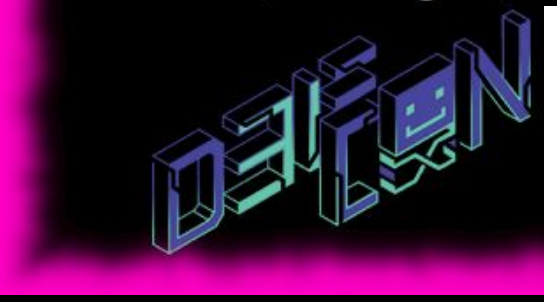

#### **Shufflecake: Plausible Deniability For Multiple Hidden Filesystems On Linux**

Elia Anzuoni ETHZ and EPFL and Kudelski Security Switzerland

#### **ABSTRACT**

We present Shufflecake, a new plausible deniability design to hide the existence of encrypted data on a storage medium making it very difficult for an adversary to prove the existence of such data. Tommaso Gagliardoni Kudelski Security Switzerland

by means of (physical, legal, psychological) coercion, they can obtain the encryption keys to any encrypted content identifiable on the user's device. The security goal in this scenario, then, becomes to still retain secrecy of some selected, "crucial" data on the disk, by making the presence of such data not even identifiable, thus allow-

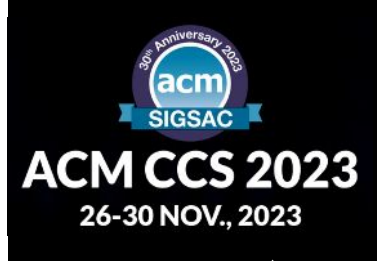

### Radici nel passato di E-Privacy

Negabilità plausibile su disco: luci e ombre di Truecrypt

**Tommaso Gagliardoni** 

tommaso[AT)gagliardoni(DOT]net

E-privacy 2011

Firenze, 3 Giugno 2011

### Radici nel passato di E-Privacy

Negabilità plausibile su disco: luci e ombre di Truecrypt

**Tommaso Gagliardoni** 

tommaso[AT)gagliardoni(DOT]net

E-privacy 2011 Firenze, 3 Giugno 2011

### resento

#### Tommaso "tomgag" Gagliardoni

- Attivo nel Progetto Winson Smith circa 2007-2012
- Laurea in matematica all'Università degli Studi di Perugia
- Dottorato di ricerca in crittografia alla TU Darmstadt, Germania
- Post-doc a IBM Research a Zurigo, gruppo Security & Privacy
- Dal 2019: ricercatore crittografo a Kudelski Security, Svizzera

### presento

#### Tommaso "tomgag" Gagliardoni

- Attivo nel Progetto Winson Smith circa 2007-2012
- Laurea in matematica all'Università degli Studi di Perugia
- Dottorato di ricerca in crittografia alla TU Darmstadt, Germania
- Post-doc a IBM Research a Zurigo, gruppo Security & Privacy
- Dal 2019: ricercatore crittografo a Kudelski Security, Svizzera

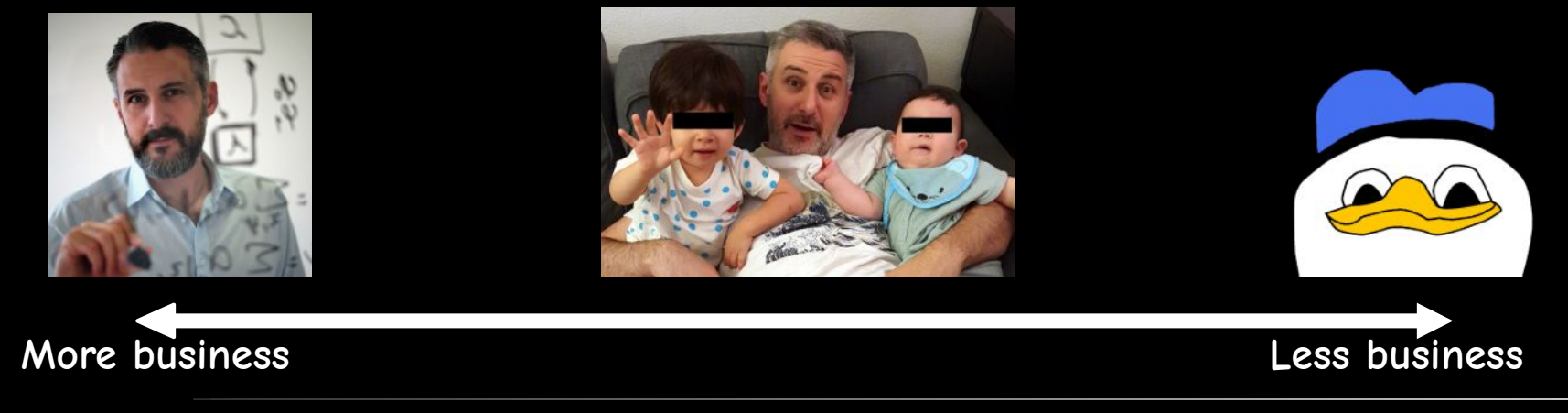

### **nmario**

- TL;DR
- Bio
- Introduzione
- TrueCrypt (e VeraCrypt)
- ORAMS e wo-ORAMS
- Shufflecake
- Implementazione e benchmarks
- Direzioni future
- Come contribuire

**You are here**

### Introduzione

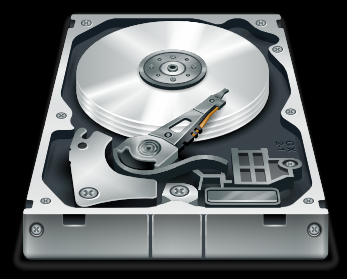

### Introduzione

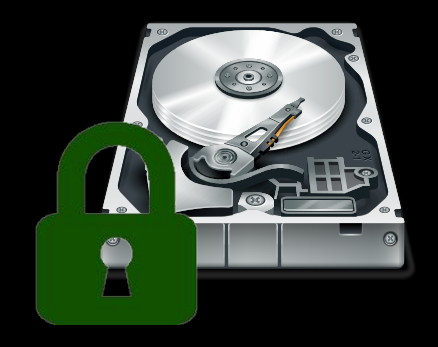

- BitLocker (Windows)
- FileVault 2 (MacOS)
- LUKS (Linux)
- $\bullet$  ...

### Introduzione

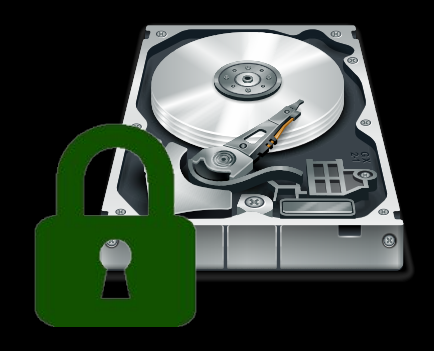

- BitLocker (Windows)
- FileVault 2 (MacOS)
- LUKS (Linux)

 $\bullet$  ...

A CRYPTO NERD'S WHAT WOULD IMAGINATION: ACTUALLY HAPPEN: HIS LAPTOP'S ENCRYPTED. HIS LAPTOP'S ENCRYPTED. LET'S BUILD A MILLION-DOLLAR DRUG HIM AND HIT HIM WITH CLUSTER TO CRACK IT. THIS \$5 WRENCH UNTIL HE TEUS US THE PASSWORD. NO GOOD! IT'S 4096-BIT RSA! GOT IT. **BLAST! OVR EVIL PLAN** IS FOILED!

### How bad is it?

### How bad is it?

Legislation by nation Antigua and Barbuda Australia Belgium Cambodia Canada **Czech Republic** Finland France Germany Iceland India Ireland New Zealand Poland South Africa Spain Sweden Switzerla

Key disclosure law Article Talk From Wikipedia, the free encyclope Key disclosure laws, also known a law enforcement. The purpose is t Man jailed over computer password refusal

(0.5 October 2010)

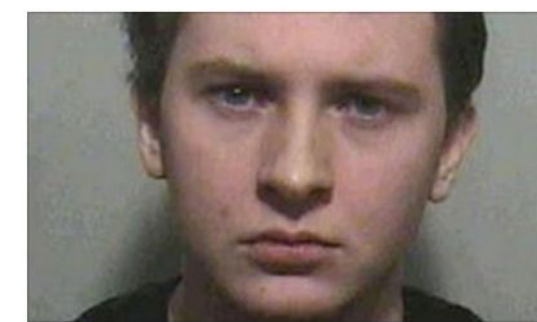

#### **Campaigners hit by decryption law**

**By Mark Ward** Technology correspondent, BBC News website

#### Animal rights activists are thought to be the first Britons to

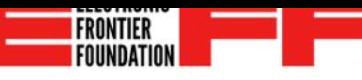

#### **US v. Fricosu**

EFF urged a federal district court in Colorado to block the government's attempt to force a Woman to enter a nassword into an encrypted lanton arouing that it would violate her Fifth Amendmen! How a Syrian refugee risked his life to bear witness to atrocities

A few hours before leaving his home in Syria to begin a new life in Canada, Mostafa picked up a kitchen knife and began cutting into his left arm

#### Why Cage director was guilty of withholding password

35 Sentember 2017

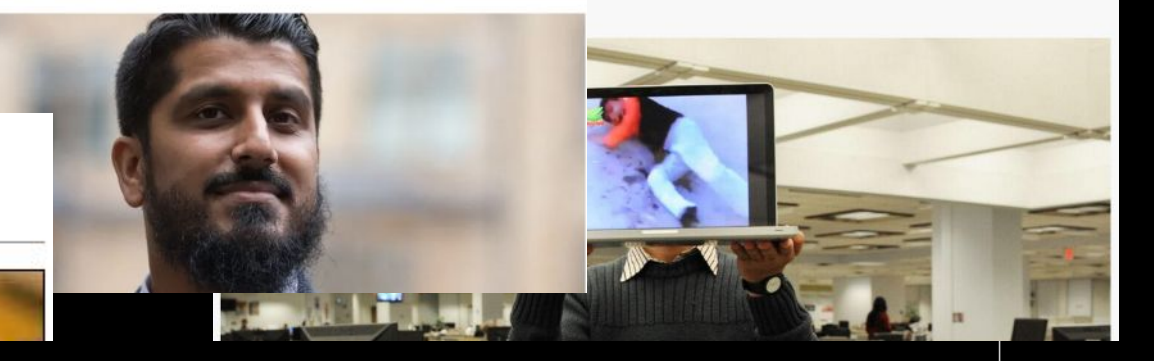

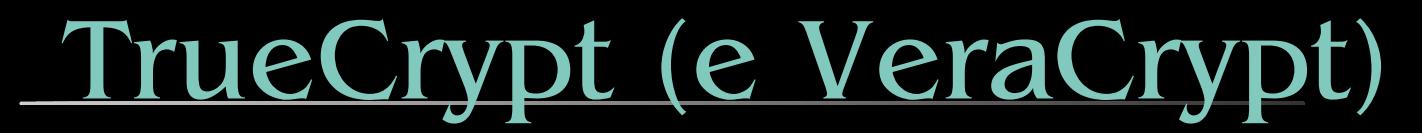

TrueCrypt: una delle prime soluzioni efficienti di disk encryption (2004)

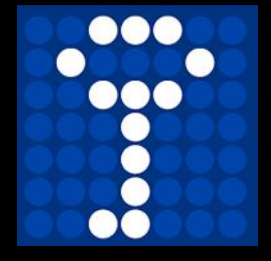

TrueCrypt: una delle prime soluzioni efficienti di disk encryption (2004)

Storia travagliata, sviluppo interrotto nel 2014, rimpiazzato da VeraCrypt

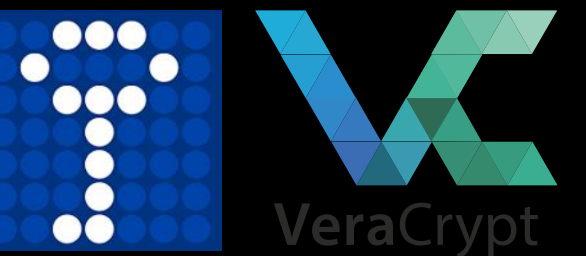

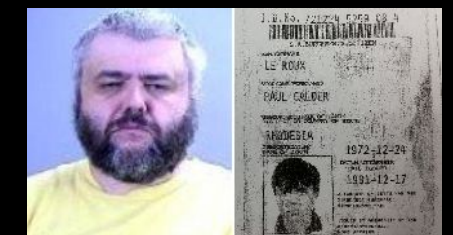

**Don't mess up with this guy lol**

TrueCrypt: una delle prime soluzioni efficienti di disk encryption (2004)

Storia travagliata, sviluppo interrotto nel 2014, rimpiazzato da VeraCrypt

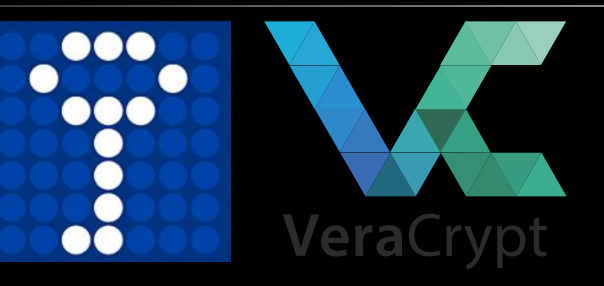

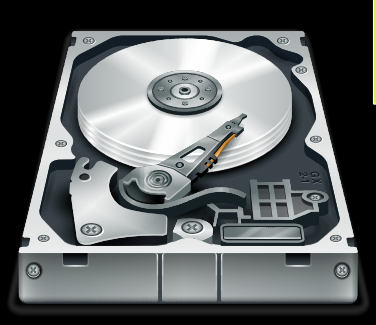

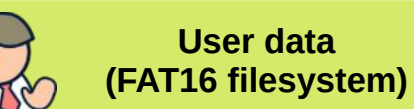

**Empty Space (FAT16 Filesystem: Contiguous)**

Normal (Disk Encryption) Mode

TrueCrypt: una delle prime soluzioni efficienti di disk encryption (2004)

Storia travagliata, sviluppo interrotto nel 2014, rimpiazzato da VeraCrypt

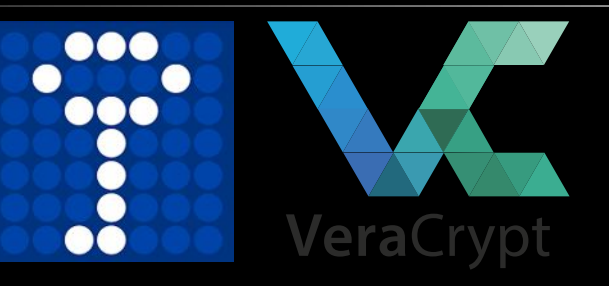

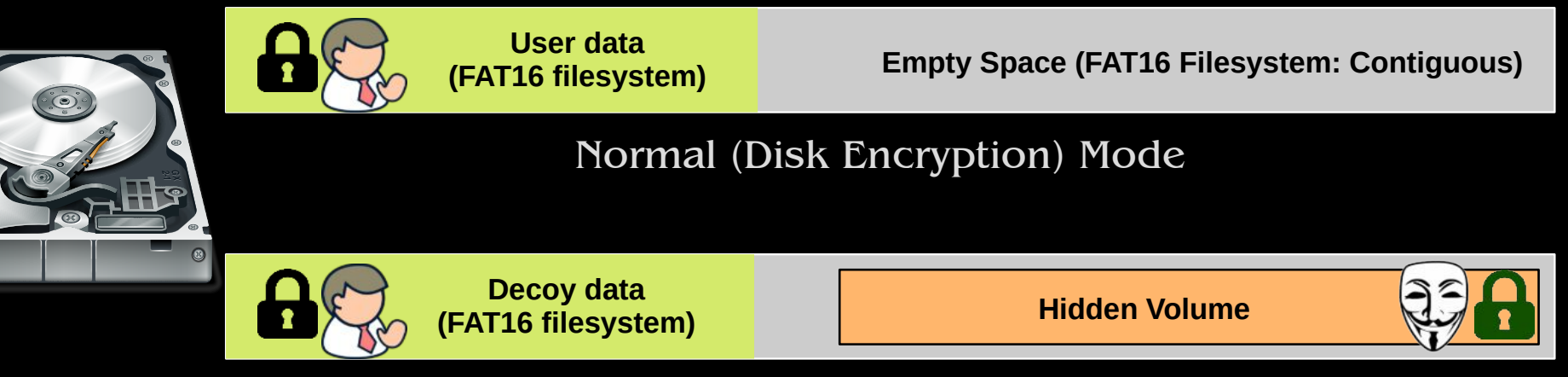

Plausible Deniability Mode

TrueCrypt: una delle prime soluzioni efficienti di disk encryption (2004)

Storia travagliata, sviluppo interrotto nel 2014, rimpiazzato da VeraCrypt

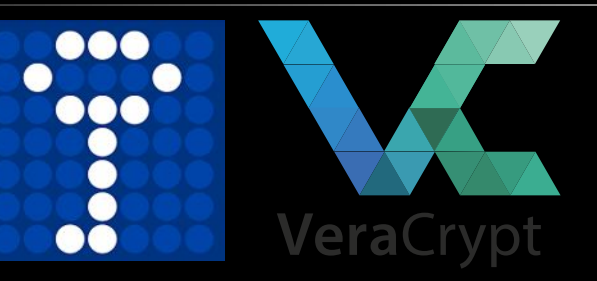

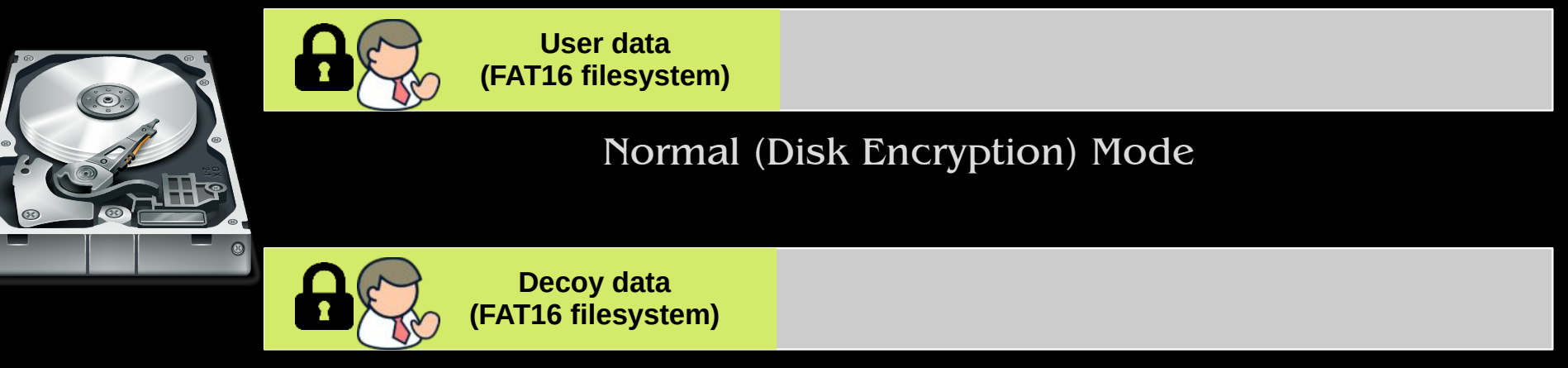

Plausible Deniability Mode

### A chi serve?

- Minoranze represse in paesi a bassa democrazia
- Giornalisti investigativi
- Whistleblowers
- Attivisti dei diritti umani in regimi oppressivi

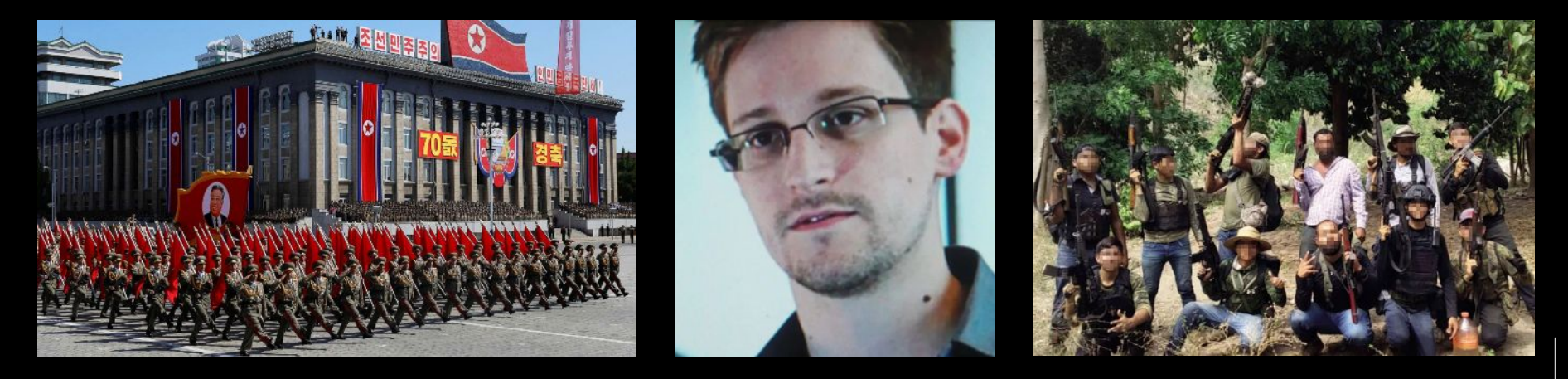

- Sicurezza solo single-snapshot
- Il filesystem del volume container può solo essere FAT
- Solo 2 livelli di sicurezza

- Sicurezza solo single-snapshot
- Il filesystem del volume container può solo essere FAT
- Solo 2 livelli di sicurezza

- Sicurezza solo single-snapshot
- Il filesystem del volume container può solo essere FAT
- Solo 2 livelli di sicurezza

### Obiezioni

• TrueCrypt è morto, si usa VeraCrypt ora

- Sicurezza solo single-snapshot
- Il filesystem del volume container può solo essere FAT
- Solo 2 livelli di sicurezza

### Obiezioni

• TrueCrypt è morto, si usa VeraCrypt ora Stesso.

- Sicurezza solo single-snapshot
- Il filesystem del volume container può solo essere FAT
- Solo 2 livelli di sicurezza

- TrueCrypt è morto, si usa VeraCrypt ora Stesso.
- Ma io uso ancora FAT sul mio laptop

- Sicurezza solo single-snapshot
- Il filesystem del volume container può solo essere FAT
- Solo 2 livelli di sicurezza

- TrueCrypt è morto, si usa VeraCrypt ora Stesso.
- Ma io uso ancora FAT sul mio laptop
- Uso VeraCrypt ma senza partizioni nascoste, giuro!

- Sicurezza solo single-snapshot
- Il filesystem del volume container può solo essere FAT
- Solo 2 livelli di sicurezza

- TrueCrypt è morto, si usa VeraCrypt ora Stesso.
- Ma io uso ancora FAT sul mio laptop
- Uso VeraCrypt ma senza partizioni nascoste, giuro!
- Anche LUKS offre negabilità plausibile, tutto quel che bisogna fare è sovrascrivere il disco con dati random, creare una chiavetta USB bootabile con dentro il tuo bootloader, crearci dentro un file che contiene un header LUKS separato, e poi creare un filesystem cifrato sul disco usando quel file separato come header. Sarebbe meglio fare anche un backup di quel file header, e magari nasconderlo nella chiavetta usando un altro sistema di cifratura senza headers. Il tutto funziona bene, fintanto che sia la chiavetta USB che il disco restano all'interno del pentacolo che hai disegnato sul pavimento con sangue di gallo nero...

- Sicurezza solo single-snapshot
- Il filesystem del volume container può solo essere FAT
- Solo 2 livelli di sicurezza

- TrueCrypt è morto, si usa VeraCrypt ora Stesso.
- Ma io uso ancora FAT sul mio laptop
- Uso VeraCrypt ma senza partizioni nascoste, giuro!
- Anche LUKS offre negabilità plausibile, tutto quel che bisogna fare è sovrascrivere il disco con dati random, creare una chiavetta USB bootabile con dentro il tuo bootloader, crearci dentro un file che contiene un header LUKS separato, e poi creare un filesystem cifrato sul disco usando quel file separato come header. Sarebbe meglio fare anche un backup di quel file header, e magari nasconderlo nella chiavetta usando un altro sistema di cifratura senza headers. Il tutto funziona bene, fintanto che sia la chiavetta USB che il disco restano all'interno del pentacolo che hai disegnato sul pavimento con sangue di gallo nero...

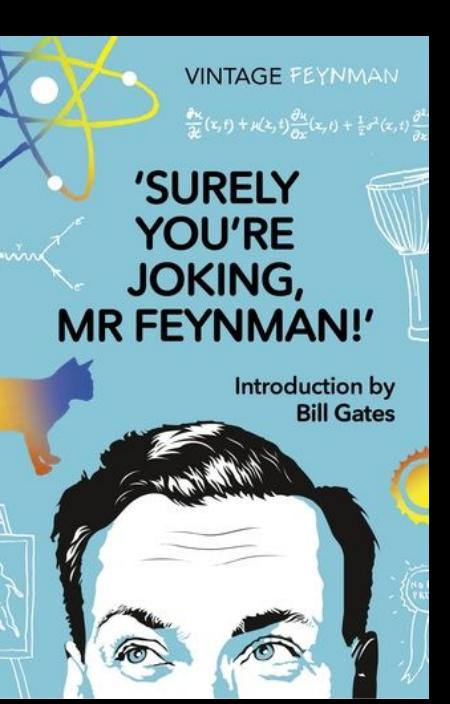

### Parliamo di... multi-snapshot!

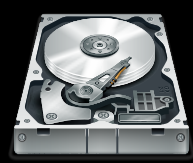

Physical volume (hard disk/partition)

**Decoy data (FAT16 filesystem) Empty space (?)**

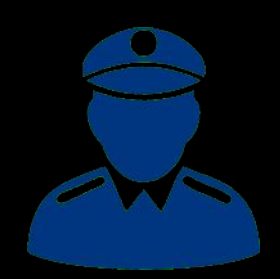

### Parliamo di... multi-snapshot!

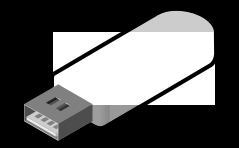

"modern" solid-state drives: caching / layering / TRIM

**Decoy data (FAT16 filesystem)**

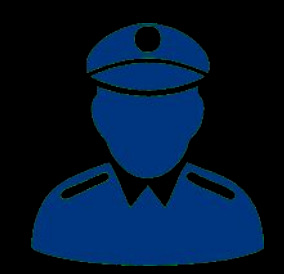

### Parliamo di... multi-snapshot!

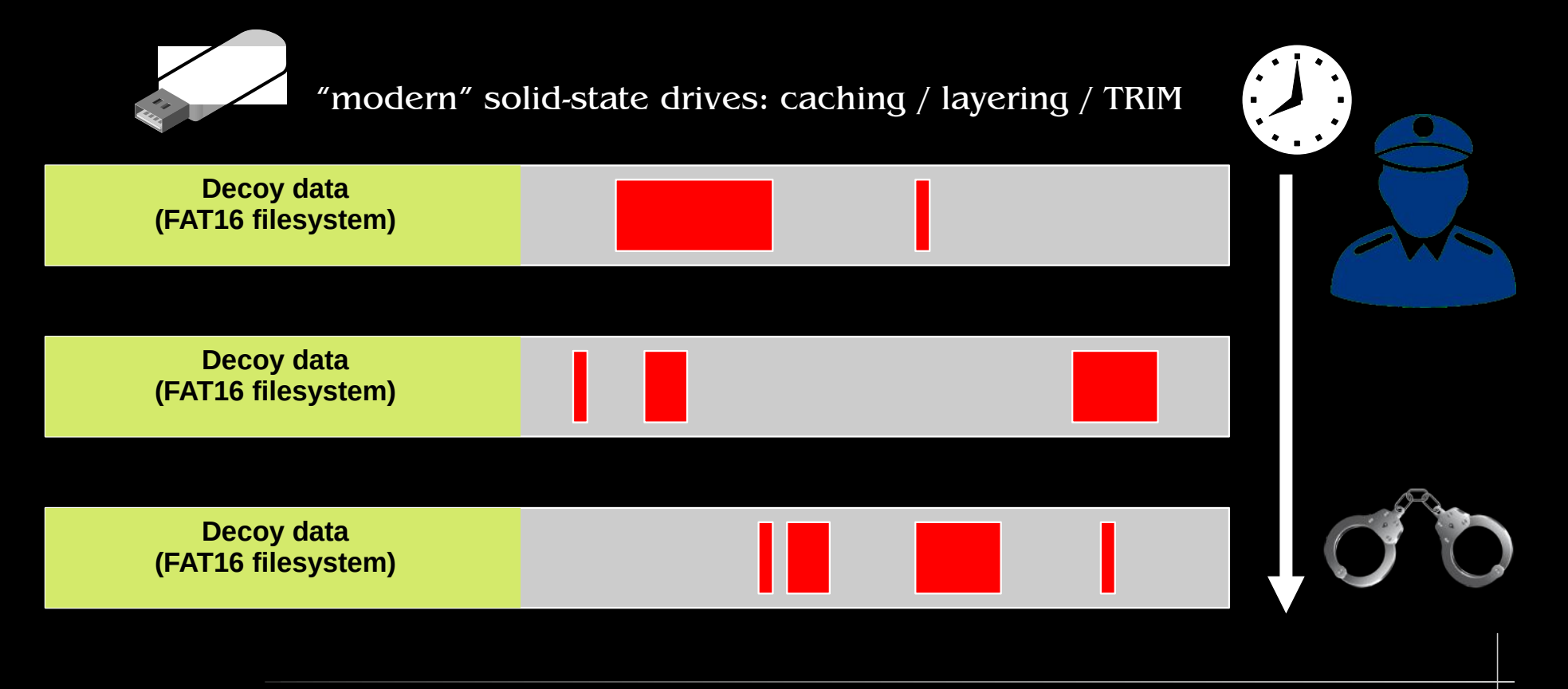

- Gli attacchi multi-snapshot sono estremamente difficili da eludere
- Ma sono davvero possibili in pratica? Difficile a dirsi
- Soluzioni single-snapshot hanno già avuto successo in passato

- Gli attacchi multi-snapshot sono estremamente difficili da eludere
- Ma sono davvero possibili in pratica? Difficile a dirsi
- Soluzioni single-snapshot hanno già avuto successo in passato
- Esiste un modo: ORAMs (Oblivious Random Access Machines)
- Sicurissimo, ma ridicolmente lento (non pratico per i nostri scopi)

- Gli attacchi multi-snapshot sono estremamente difficili da eludere
- Ma sono davvero possibili in pratica? Difficile a dirsi
- Soluzioni single-snapshot hanno già avuto successo in passato
- Esiste un modo: ORAMs (Oblivious Random Access Machines)
- Sicurissimo, ma ridicolmente lento (non pratico per i nostri scopi)
- Recentemente: write-only ORAMs (wo-ORAMs)
- Ricerca attiva, potenzialmente più efficienti di ORAM pure

- Gli attacchi multi-snapshot sono estremamente difficili da eludere
- Ma sono davvero possibili in pratica? Difficile a dirsi
- Soluzioni single-snapshot hanno già avuto successo in passato
- Esiste un modo: ORAMs (Oblivious Random Access Machines)
- Sicurissimo, ma ridicolmente lento (non pratico per i nostri scopi)
- Recentemente: write-only ORAMs (wo-ORAMs)
- Ricerca attiva, potenzialmente più efficienti di ORAM pure
- Ma comunque orribilmente inefficienti  $(-200x)$  slowdown in I/O, spreco del 75% di spazio su disco, etc)
- L'uso di wo-ORAMs per la NP su disco si basa sull'osservazione che le operazioni di *read* non cambiano lo stato del disco

• Wo-ORAM: davvero sicure?

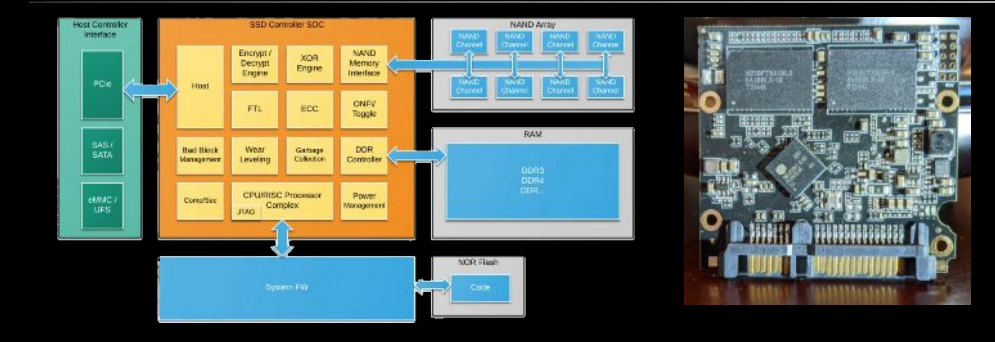

- Wo-ORAM: davvero sicure?
- $\cdot$  Sicurezza 100% = ORAM
- Ma le ORAMs sono troppo lente...

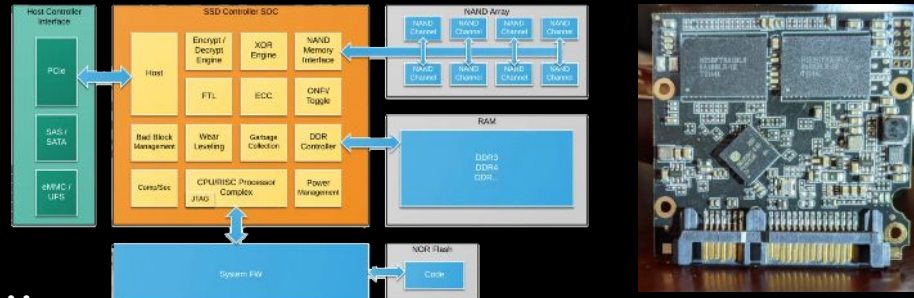

- Wo-ORAM: davvero sicure?
- Sicurezza  $100\%$  = ORAM
- Ma le ORAMs sono troppo lente...
- E a riguardo di sicurezza pratica / legale ?
- Sicuri con "probabilità sufficientemente alta"?
- Colpevolezza *"con 2/3 di probabilità"*?

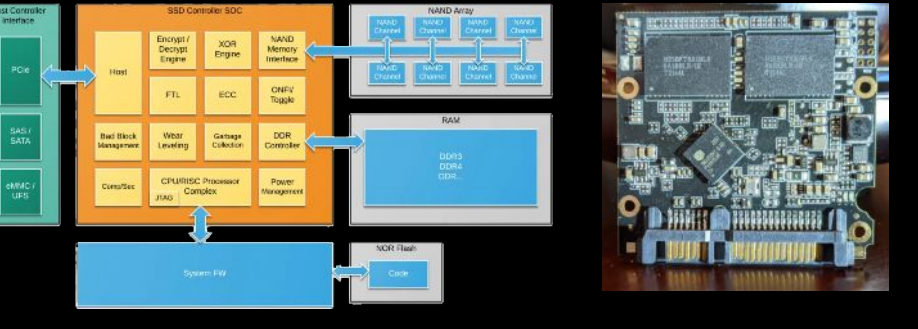

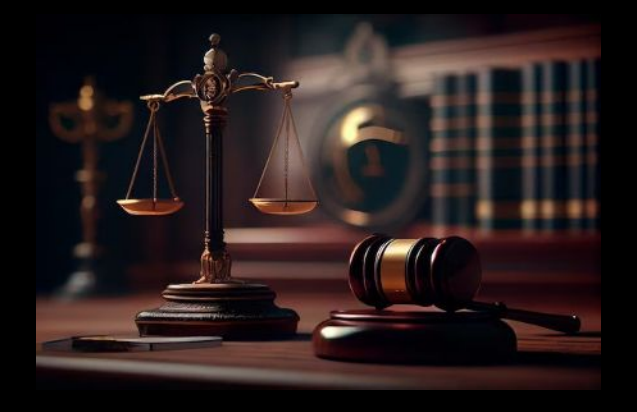

- Wo-ORAM: davvero sicure?
- Sicurezza  $100\%$  = ORAM
- Ma le ORAMs sono troppo lente...
- E a riguardo di sicurezza pratica / legale ?
- Sicuri con "probabilità sufficientemente alta"?
- Colpevolezza *"con 2/3 di probabilità"*?

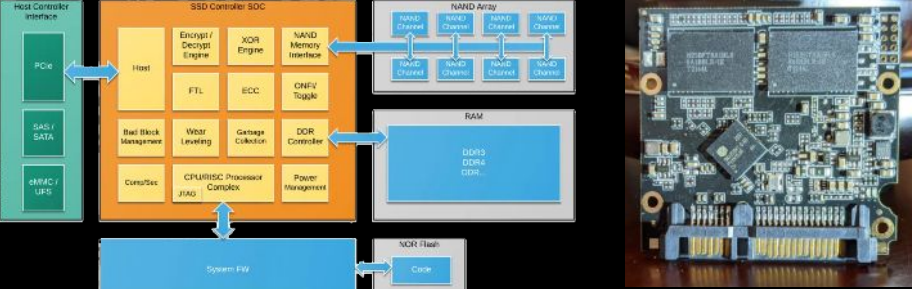

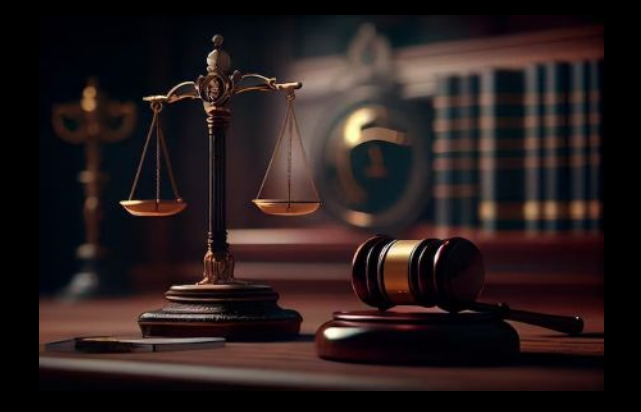

- E per quanto riguarda la sicurezza operativa ?
- E le limitazioni su, es., tipo di filesystem, o numero di livelli di sicurezza?

- Nativo per Linux (per ora)
- Filesystem-agnostico
- Livelli nidificati multipli
- 1-password to open
- Block re-randomization
- $\cdot$  GPLv2

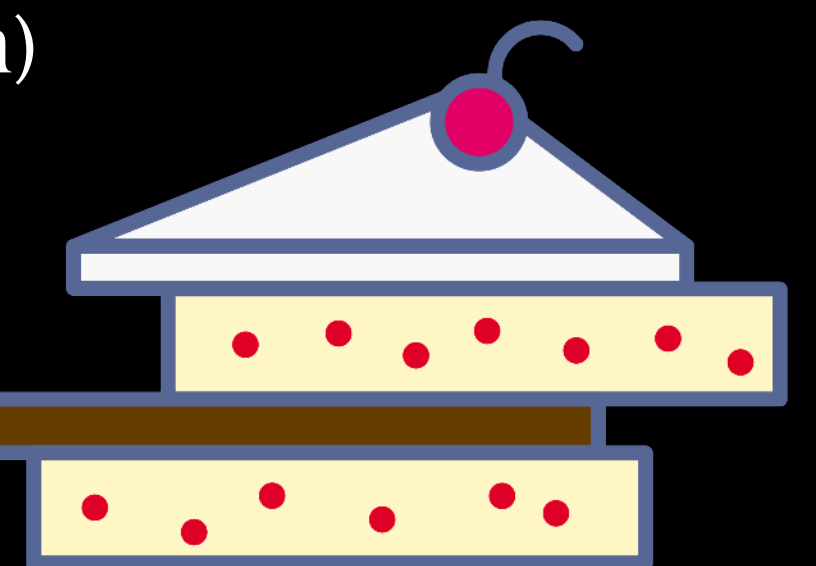

- Nativo per Linux (per ora)
- Filesystem-agnostico
- Livelli nidificati multipli
- 1-password to open
- Block re-randomization
- GPLv2 "o superiore"

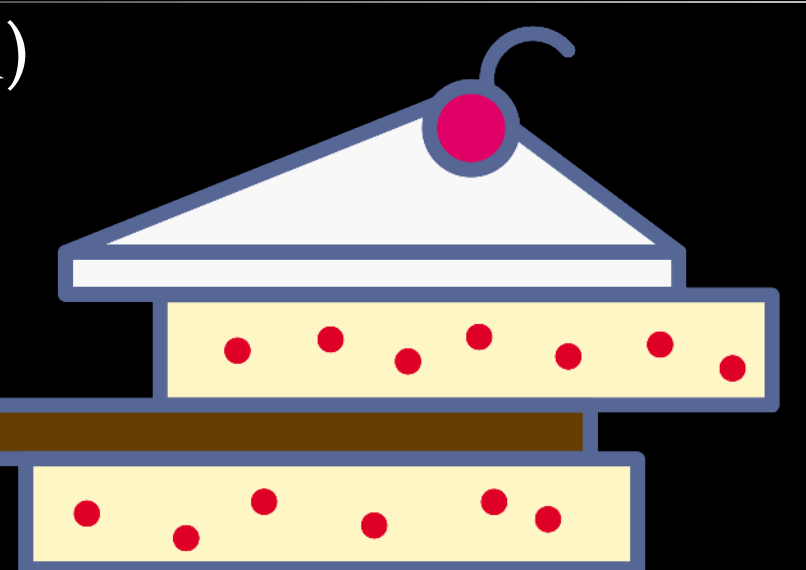

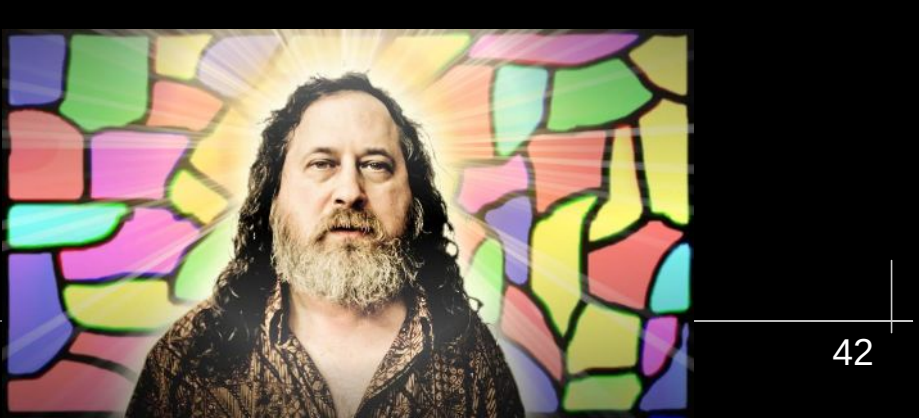

### Principi operativi

- 1 dispositivo = volumi multipli
- 1 volume = 1 password
- Volumi numerati (dal meno al più sicuro)
- Sblocco del volume N sblocca anche il volume N-1

### Principi operativi

- $\cdot$  1 dispositivo = volumi multipli
- 1 volume = 1 password
- Volumi numerati (dal meno al più sicuro)
- Sblocco del volume N sblocca anche il volume N-1

### **Crittografia**

- Cifrari standard e ben testati (Argon2id, AES)
- Dimostrazione matematica di sicurezza (per il caso single-snapshot)

### Shufflecake: disk layout

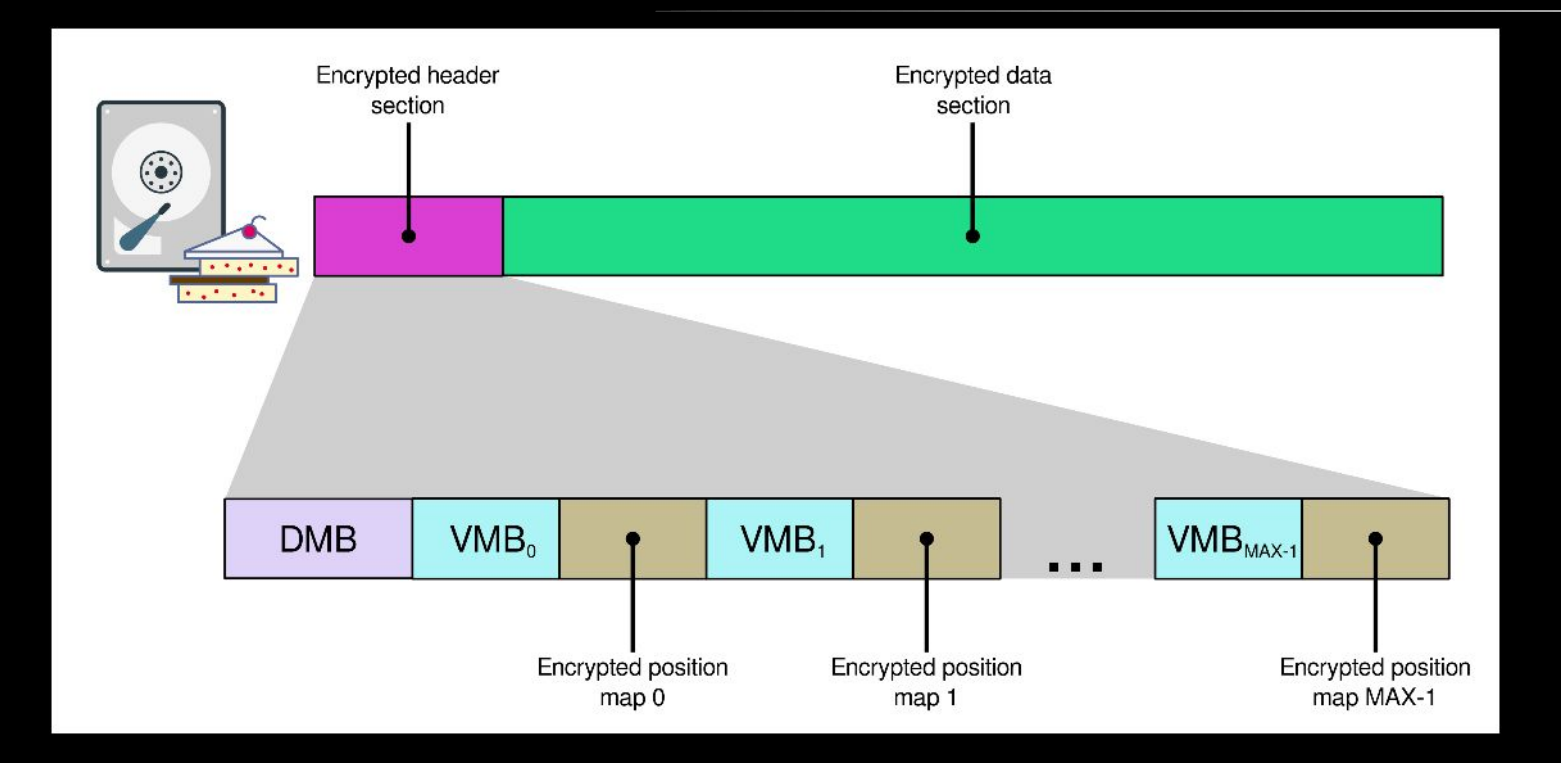

DMB = Device Master Block VMB = Volume Master Block Header size: 60 MiB per disco da 1 TB (caso peggiore)

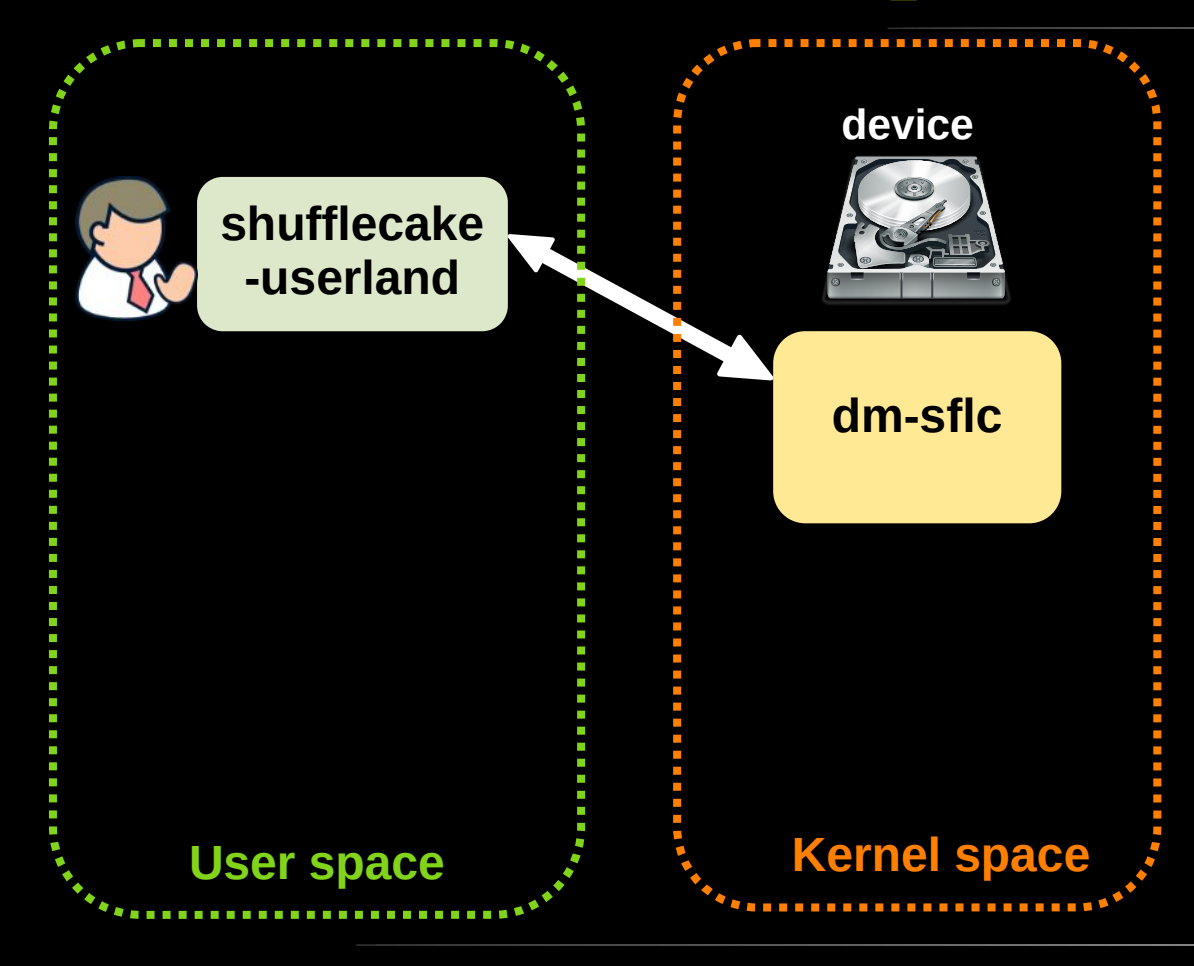

- Crittografia più avanzata in userspace
- Migliore integrazione, gestione errori, etc
- Uso di **/sys** per

comunicazione e stats

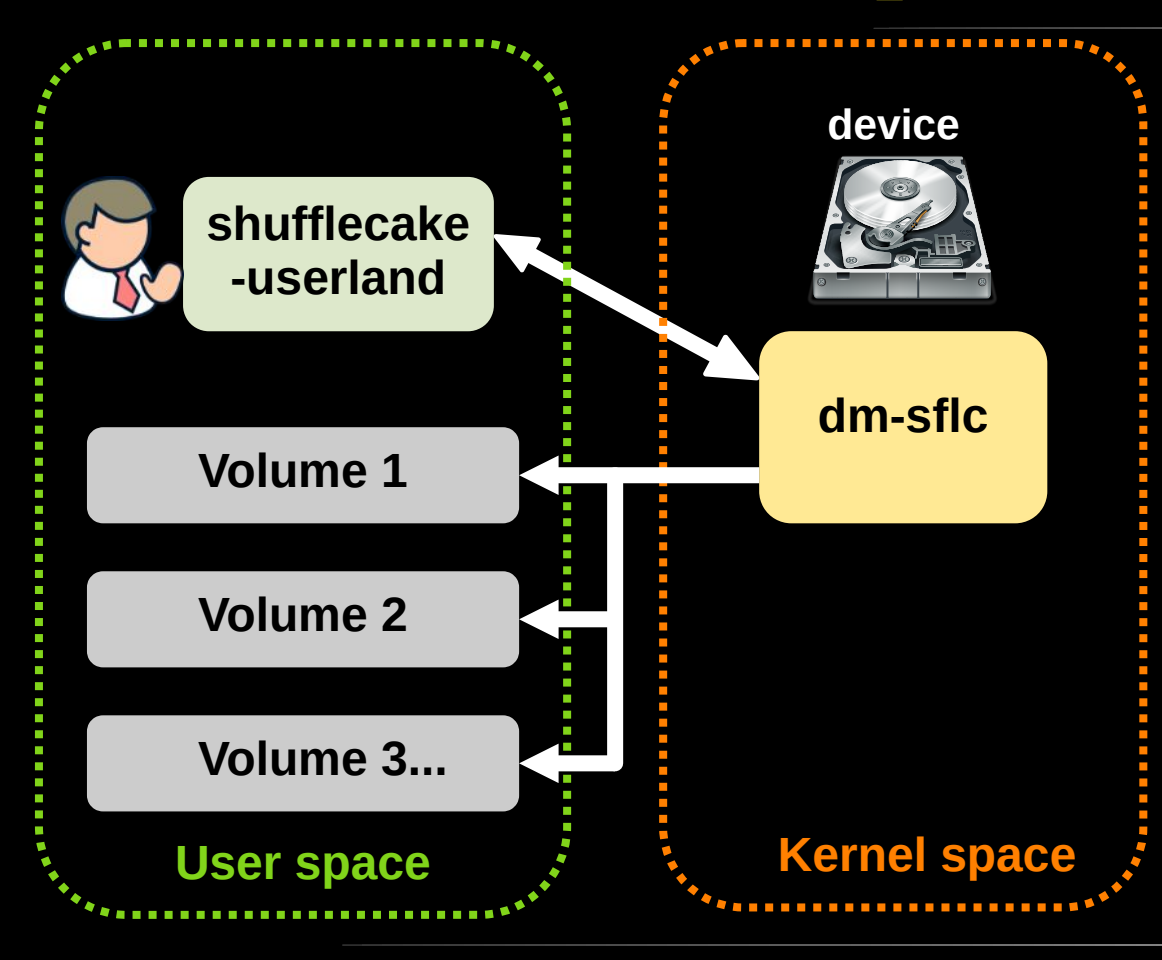

- Crittografia più avanzata in userspace
- Migliore integrazione, gestione errori, etc
- Uso di **/sys** per comunicazione e stats
- Volumi nascosti appaiono
	- come **/dev/mapper/sflc\_X\_Y**
- Possono essere usati come qualsiasi block device (formattati a piacere, montati, etc)

- shufflecake init <block device>
- **shufflecake open <block device>**
- shufflecake close <block device>

- shufflecake init <block device>
- **shufflecake open <block\_device>**
- shufflecake close <block device>

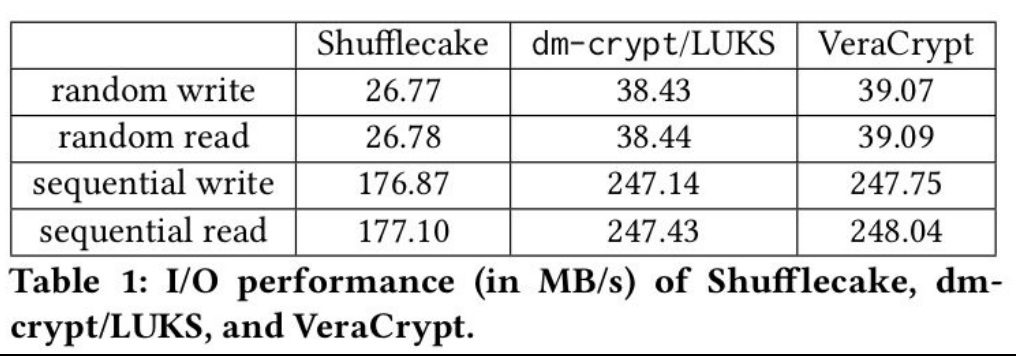

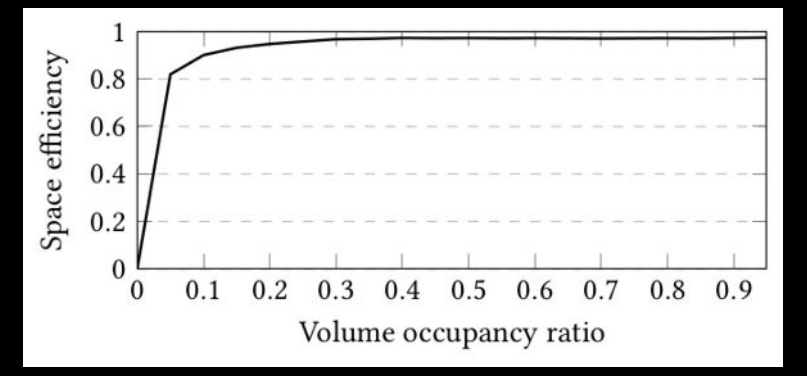

- ~30% più lento di LUKS/VeraCrypt
- Spreco di spazio trascurabile

### Direzioni future

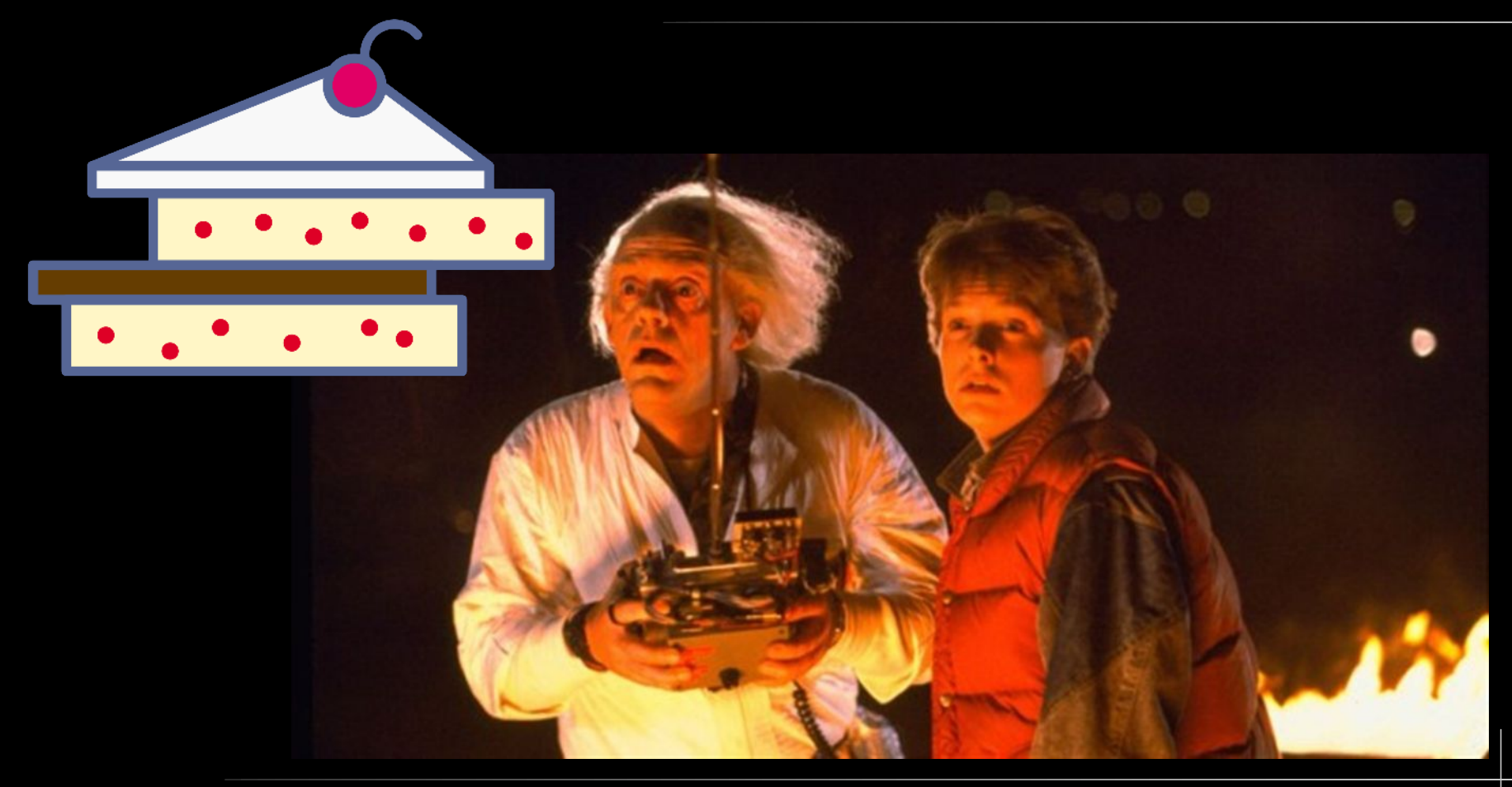

### Minuzie e collaborazioni esterne

Shufflecake è ancora un tool sperimentale molto a basso livello

- Espandere ad altre distro Linux (per ora: Debian, Ubuntu)
- **make install**
- Distribuire il modulo kernel con DKMS
- Pacchettizzazione (.deb, .rpm etc)
- Documentazione developer

### Minuzie e collaborazioni esterne

Shufflecake è ancora un tool sperimentale molto a basso livello

- Espandere ad altre distro Linux (per ora: Debian, Ubuntu)
- **make install**
- Distribuire il modulo kernel con DKMS
- Pacchettizzazione (.deb, .rpm etc)
- Documentazione developer
- Porting in Rust?
- $\cdot$  GUI?
- Versione Windows/iOS?

# Work in progress e piani futuri

- Crash consistency
- (Partial) multi-snapshot security
- Shufflecake "Lite"
- Corruption resistance
- Use of volume metadata
- Reclaiming unused slices
- Anti-safeword: unbounded number of volumes
- Hidden Shufflecake OS
- Shufflecake mobile

### Come contribuire

- Code https://codeberg.org/shufflecake
- Jabber xmpp:shufflecake@conference.draugr.de
- Mastodon @shufflecake@fosstodon.org
- Website https://shufflecake.net
- E-mail website@shufflecake.net

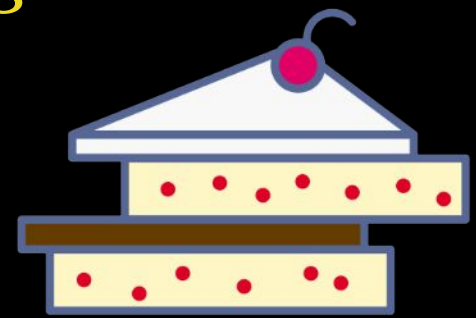

### Grazie per l'attenzione!